# Einführung in die Programmierung für NF

Übung 12 22.01.2014

# Inhalt

- Korrektur Blatt 11
	- Teilnehmerliste
	- Interfaces
	- Exceptions

- Verwendung von Interfaces
- Die Spezialklasse "Enum"

## Korrektur Blatt 11

- Teilnehmerliste
- ArrayList mit Strings im Model
- Vollständige Umsetzung von MVCund Observer-Pattern
- Kommunikation zwischen View und Model nur über den Controller

## Interfaces

- Nachdem wir nun Interfaces geschrieben haben und Klassen diese importieren haben lassen, stellt sich die Frage: wozu?
- Ein Grund für Interfaces ist die Austauschbarkeit der dahinter stehenden Klasse in anderen Klassen
- Zum Beispiel: Das Model wird im Controller durch ein anderes Model ersetzt

## Interfaces

• Im Code des Controllers ersetzen wir dazu die folgende Zeile

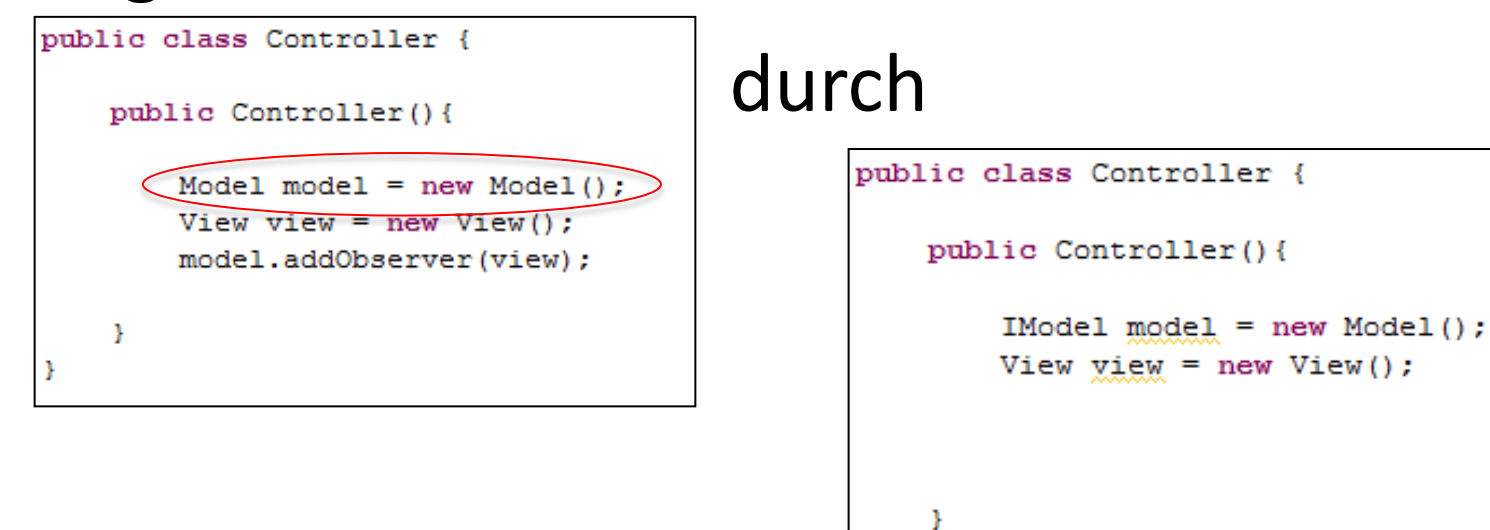

• Nun sind nur noch die Methoden aus dem Interface bekannt

## Enum

- Ein Enum-Typ (von "Enumeration") ist ein spezieller Datentyp für eine Variable, die eine vordefinierte Menge an Werten haben kann
- Diese Werte müssen fix definiert werden
- Solche Datentypen werden sehr häufig verwendet, weil in vielen Fällen Variablen nur eine bekannte Menge von Werten einnehmen können

## Enum

- Beispiel: Ein Datentyp für Wochentage
- Mit Grunddatentypen ist nur eine Kodierung möglich, z.B. 0 für Montag und 7 für Sonntag
- Dies ist aber sehr unübersichtlich, kaum lesbar und sehr fehleranfällig
- Besser also: ein Datentyp mit den Werten MONTAG, DIENSTAG, MITTWOCH, DONNERSTAG, FREITAG, SAMSTAG, SONNTAG

• Beispiel:

```
public enum Wochentag {
 MONTAG, DIENSTAG, MITTWOCH, DONNERSTAG, FREITAG, SAMSTAG, SONNTAG
```

```
… ja, das ist alles ;)
```
- Nun gibt es einen Datentyp "Wochentag", der die definierten Werte einnehmen kann
- Diese werden üblicherweise groß geschrieben

• Verwendung:

```
public class EnumTest {
Wochentag tag1;
Wochentag tag2;
public EnumTest(){
     tag1 = Wochentag.MONTAG;tag2 = Wochentag.SONNTAG;Y
```
- Der Datentyp wird also wie üblich verwendet
- Die Werte werden mit Punkt-Notation dargestellt: EnumName.WERT

• Ausnahme: In switch-case-Blöcken werden die Werte ohne Punktnotation dargestellt

ł

• Das erhöht zusätzlich die Lesbarkeit

```
public EnumTest() {
 Wochentag tag = Wochentag. MONTAG;
 switch (tag) {
 case MONTAG:
     System.out.println("Montage sind doof");
     break:
 case FREITAG:
     System.out.println("Freitage sind besser");
     break:
 case SAMSTAG:
 case SONNTAG:
     System.out.println("Wochenende ist toll");
     break:
 defan1t:
     break:
 Y
```
- Aufgabe: Schreiben Sie einen Enum-Typ für die Speicherung von Belegungen von Spielfeldern in einem Schachspiel.
- Folgende Belegungen sind möglich:
	- Leeres Feld
	- Alle Schachfiguren in weiß
	- Alle Schachfiguren in schwarz

- Enum-Typen können auch mehr enthalten, z.B. weitere Daten pro Wert oder spezielle Funktionen, die mit diesen Werten rechnen
- Im Rahmen dieser Vorlesung genügt jedoch die Kenntnis über den Enum-Typ und seinen praktischen Nutzen

## Fragen zum Übungsblatt?